## I **C**  $\triangleq$  UNIVERSITY OF ILLINOIS SYSTEM

## Initiating an Honorarium Payment for US Citizens and US Permanent Residents

Power Users in the Travel Expense Management (TEM) system may issue honorarium payments. To issue an honorarium payment, verify that the recipient is in Banner, the correct address is available in Banner, and a W9 is on file. Then submit an expense report in TEM.

If the recipient is in Banner, follow these steps to check that the address is correct.

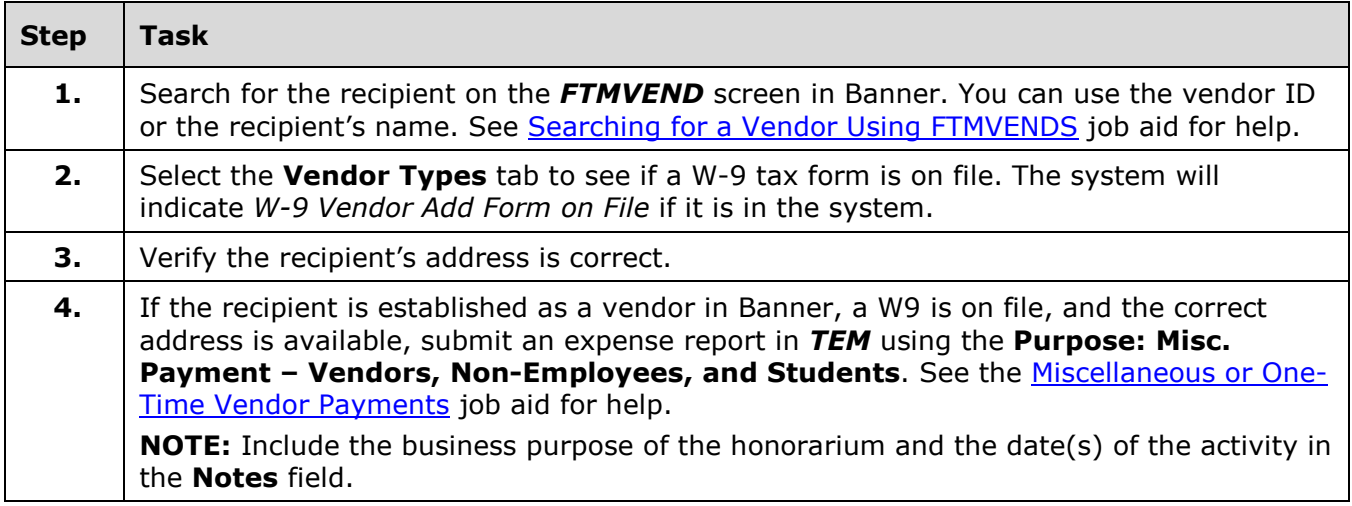

If the recipient is not in Banner, a W-9 tax form is not on file, or the address is incorrect, follow these steps.

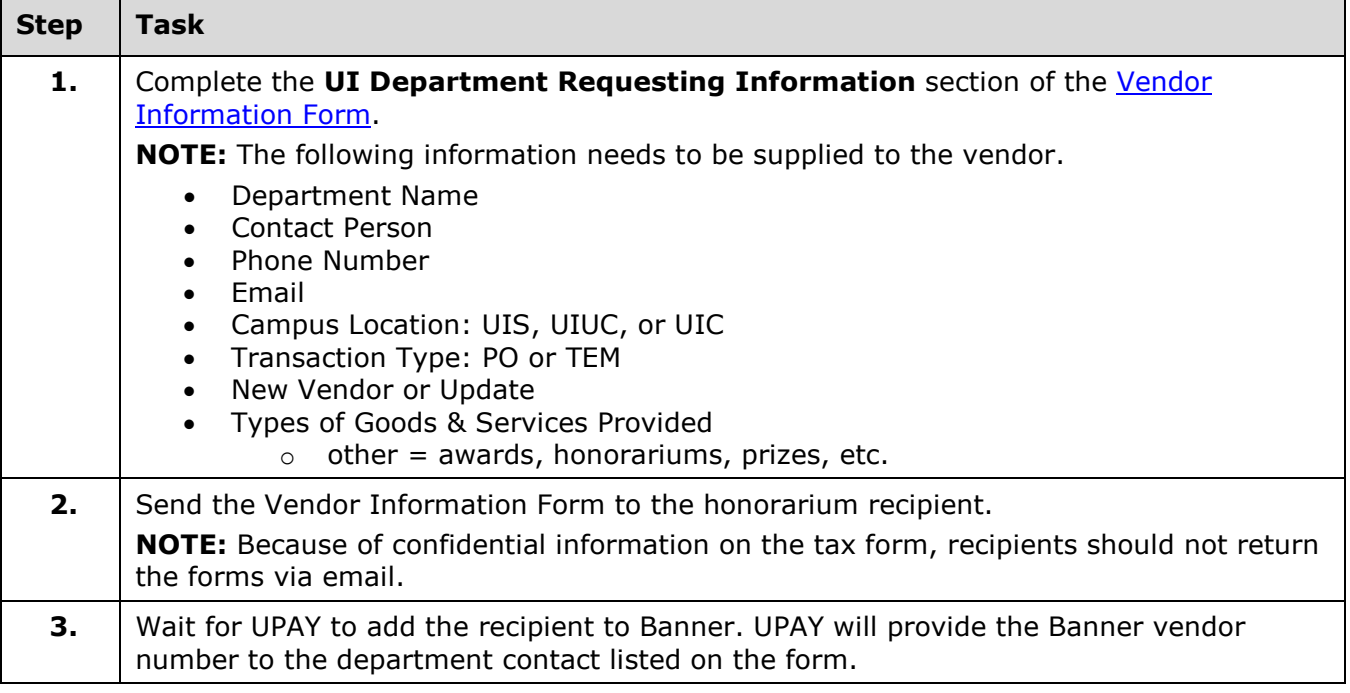

## I **C**  $\triangle$  UNIVERSITY OF ILLINOIS SYSTEM

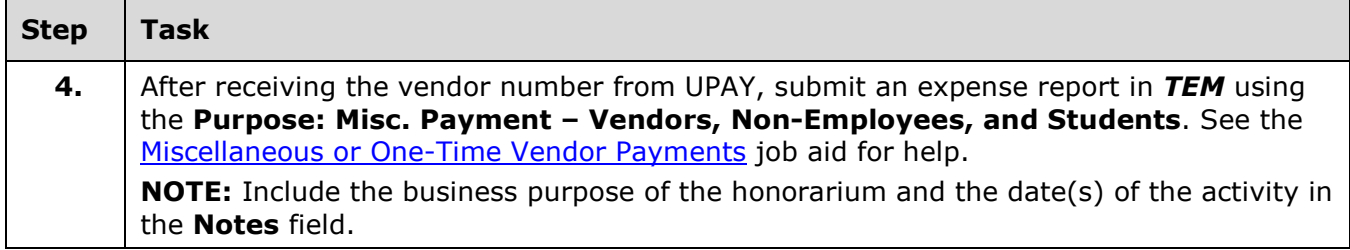